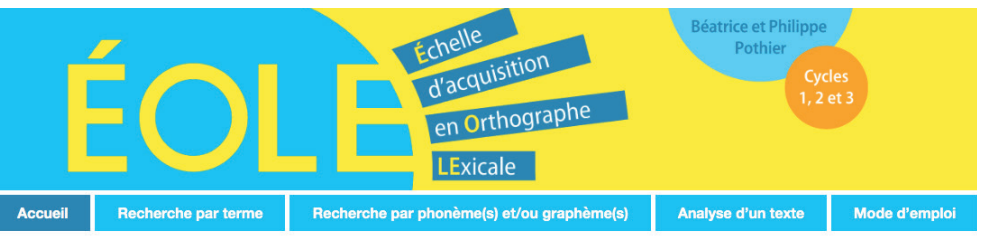

## **www.eole.editions-retz.com**

Créez votre compte et saisissez votre clé d'activation personnelle :

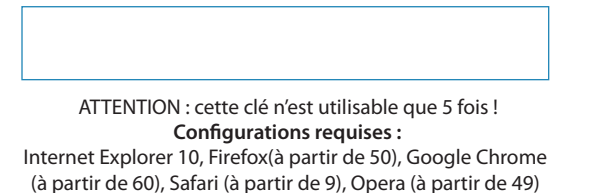

## **Simple et ergonomique, le site eole.editions-retz.com permet de…**

• Rechercher des termes, de connaitre leur score de réussite pour chaque niveau et de se constituer des listes

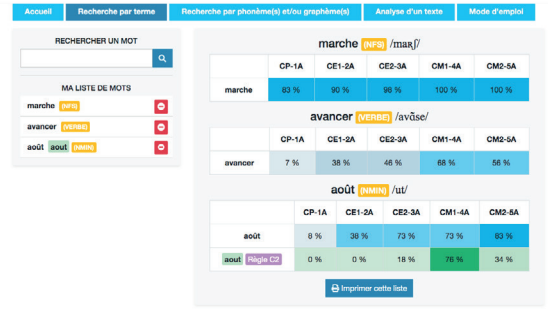

• Faire une recherche par phonème(s) et/ou graphème(s), en choisissant leur positio

Chaque terme de la liste obtenue est décomposé en phonèmes ; les termes du même niveau contenant le ou les mêmes phonèmes et/ ou graphèmes sont également proposés.

Ces séries de mots vous permettront de concevoir des jeux ou exercices graphophonologiques correspondant parfaitement au niveau attendu !

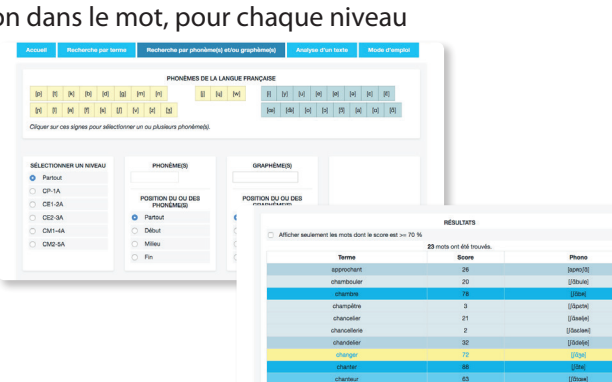

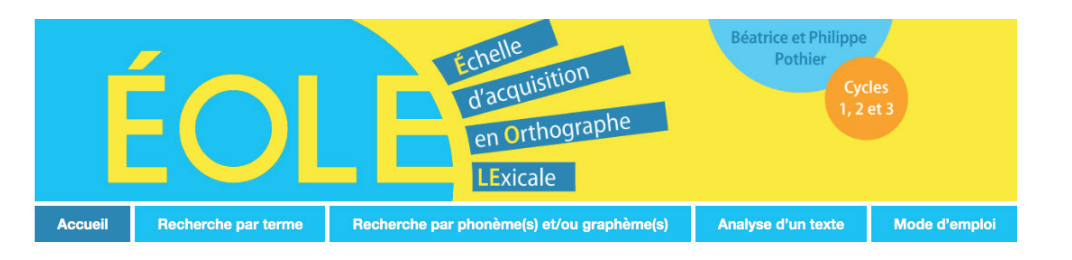

## **Le site www.eole.editions-retz.com permet aussi de…**

• Saisir ou d'importer des textes afin de les analyser et de connaitre les scores attendus pour chaque niveau

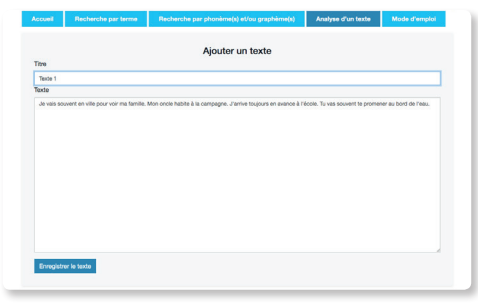

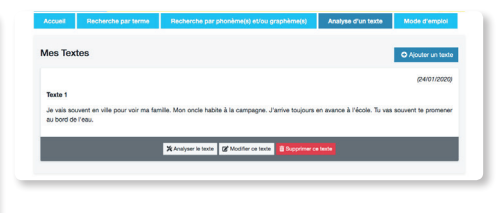

en ville pour voir incle habite à la campagne . J'arrive en avance à l'école . Tu vas<br>te promener au bord de l'eau .

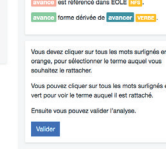

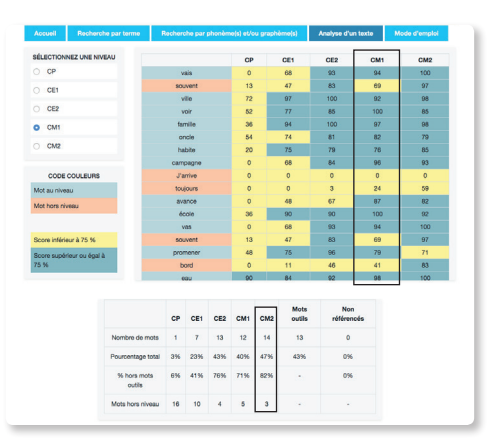

**ÉOLE et eole.editions-retz.com, un outil indispensable aux professionnels et spécialistes de l'enseignement de la lecture et de l'orthographe !**